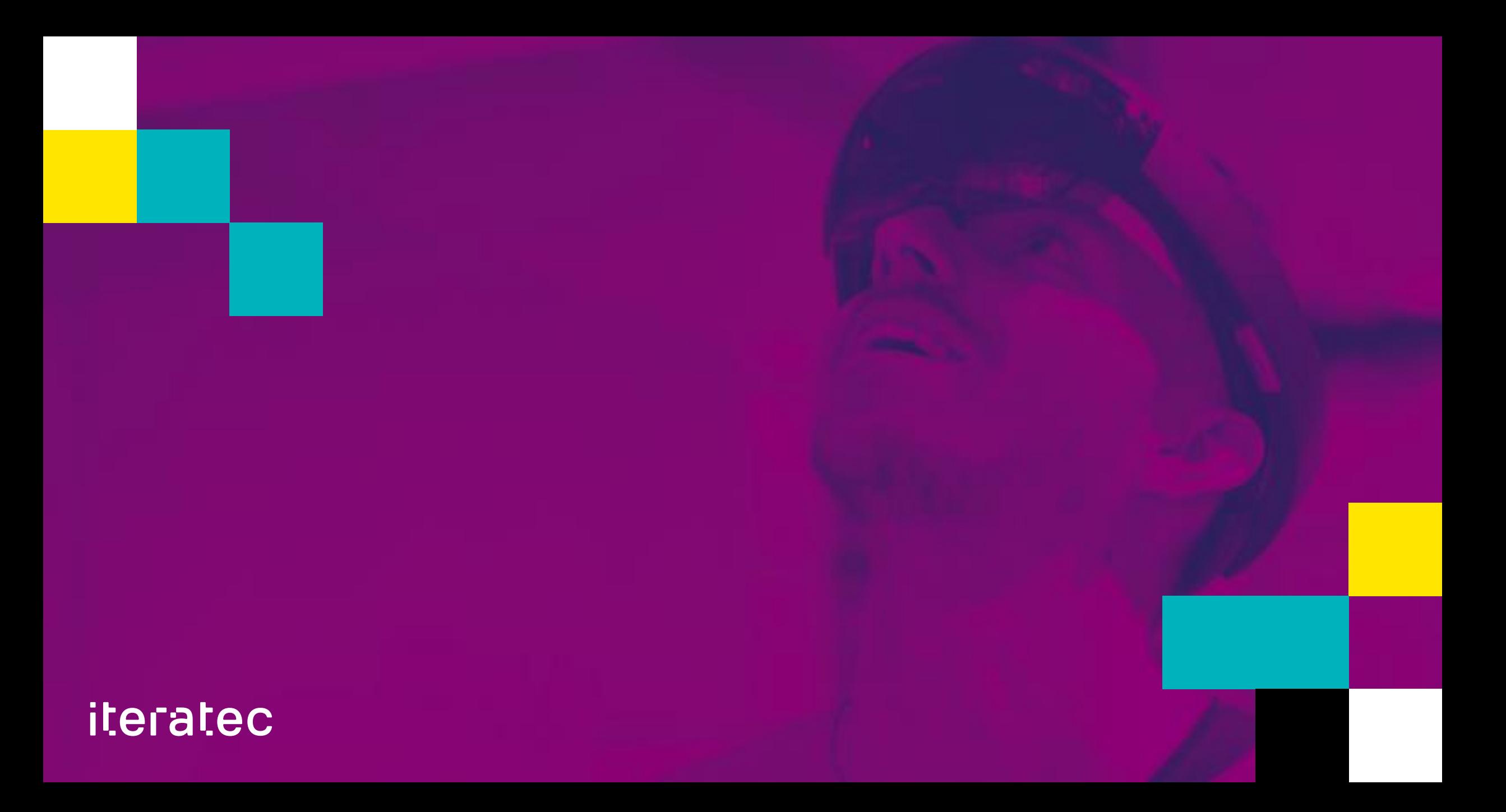

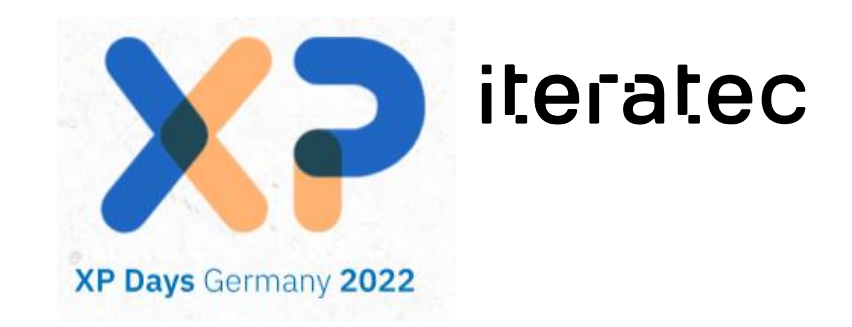

# **Machine Learning with a smile**

Eine kurze Einführung in die Programmierung von neuronalen Netzwerken mit Python und Tensorflow

Yves Schubert 07.10.2022 | XP Days Germany 2022

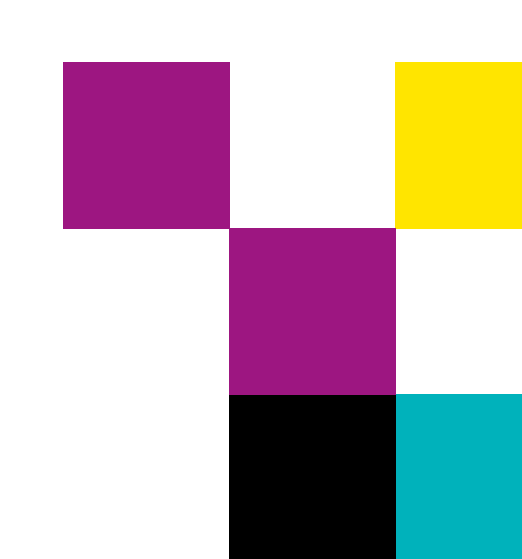

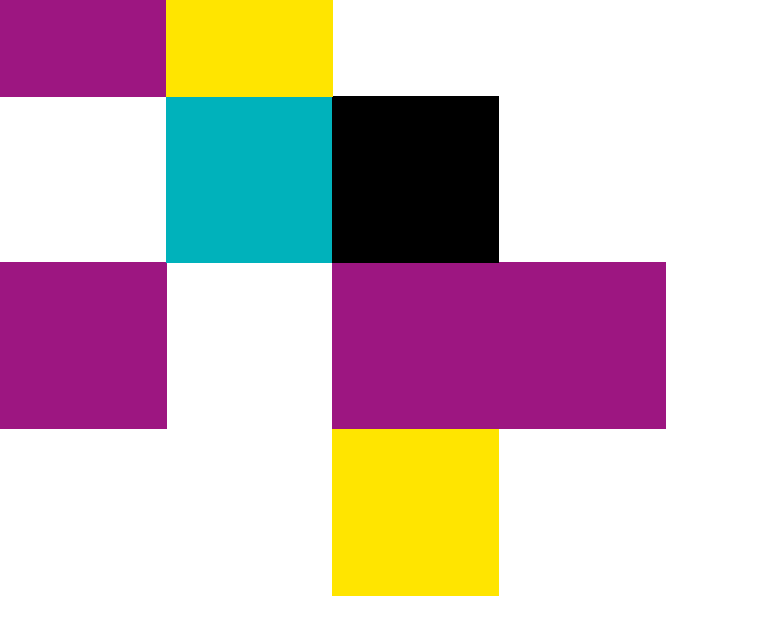

- **Kurze Einführung in die Theorie**
- **Das Projekt**
- **Erste Schritte**
- **Jetzt wird gefaltet**
- **Unser Werkzeugkoffer**

# **AGENDA**

#### **Zu meiner Person**

- Yves Schubert
	- Verheiratet, 2 Kinder
	- Dipl. Inf. in Softwaretechnik an der Universität Stuttgart 2010
	- "Senior Software Architect" bei der iteratec GmbH
- Technologische Interessen:
	- Softwarearchitektur und Softwarequalität im Allgemeinen
	- Machine Learning
	- Internet Of Things
- Speaker bei Konferenzen, Trainer für DevOps und QS, Dozent an der DHBW (Web-Programmierung)
- **■** Twitter:<https://twitter.com/YvesSchubert>
- Github:<https://github.com/scyv>

# **Neuronale Netzwerke**

Simple, yet so powerful

## **Zunächst: Was ist Machine Learning**

Eine Definition

- Ein System, das vorgegebenes Wissen abstrahiert ("lernt"), sodass es bisher unbekanntes Wissen einordnen kann.
- Ziel: Abstraktion von Daten mit Hilfe eines mathematischen Modells
- Zutaten:
	- Daten (!)
	- Ein Modell
	- Eine Optimierungsfunktion ("Loss Function")
	- Lernphase

#### iteratec

■ Mathematisch ausgedrückt: **Machine Learning** ist der Versuch, durch **schrittweises Anpassen von Parametern ("lernen")**, eine **Funktion** zu finden, die möglichst gut **bereits bekannte Datenpunkte** beschreibt und darüber hinaus in der Lage ist, **die Werte unbekannter Datenpunkte vorherzusagen**.

Stark vereinfacht

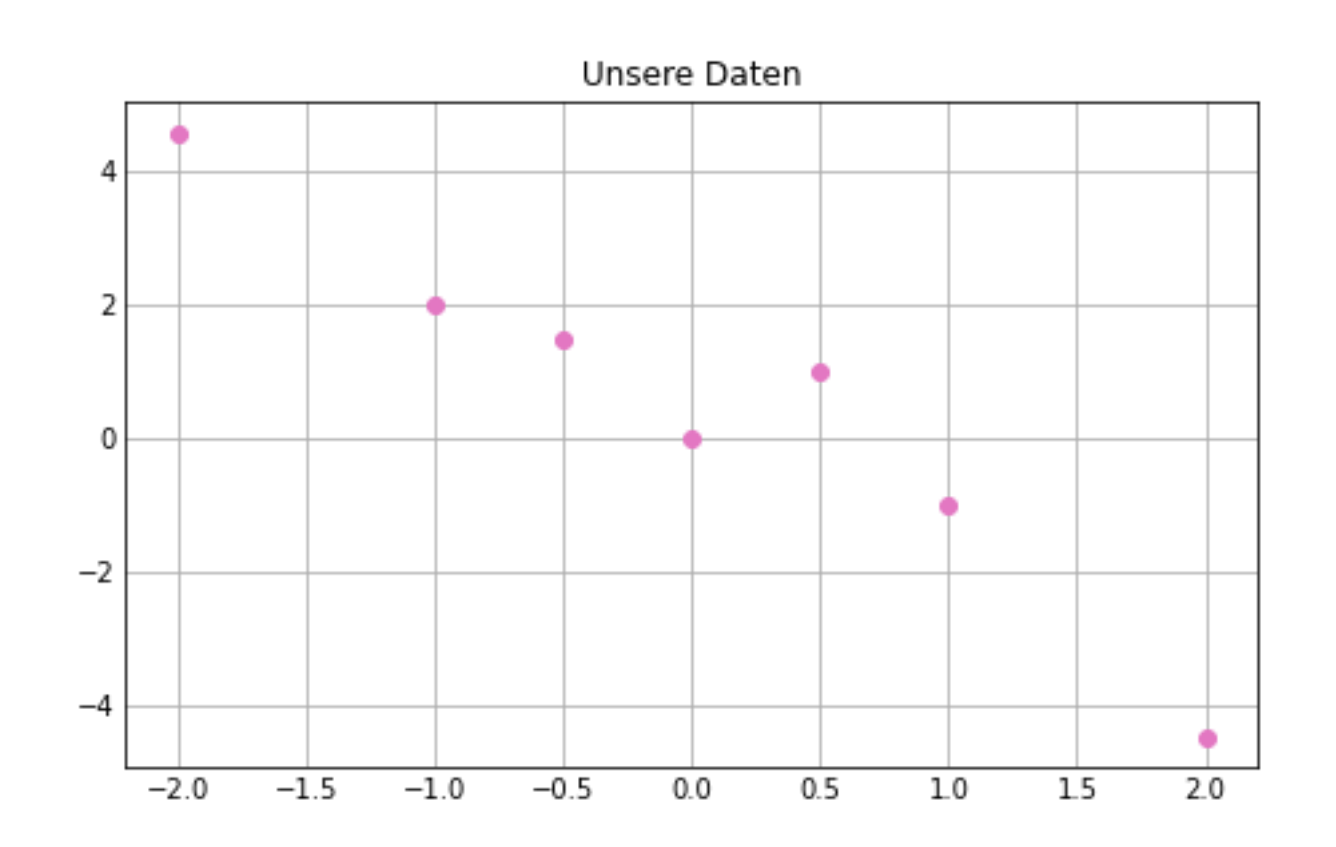

#### iteratec

**EXA** Zunächst braucht man eine Menge von Daten

Stark vereinfacht

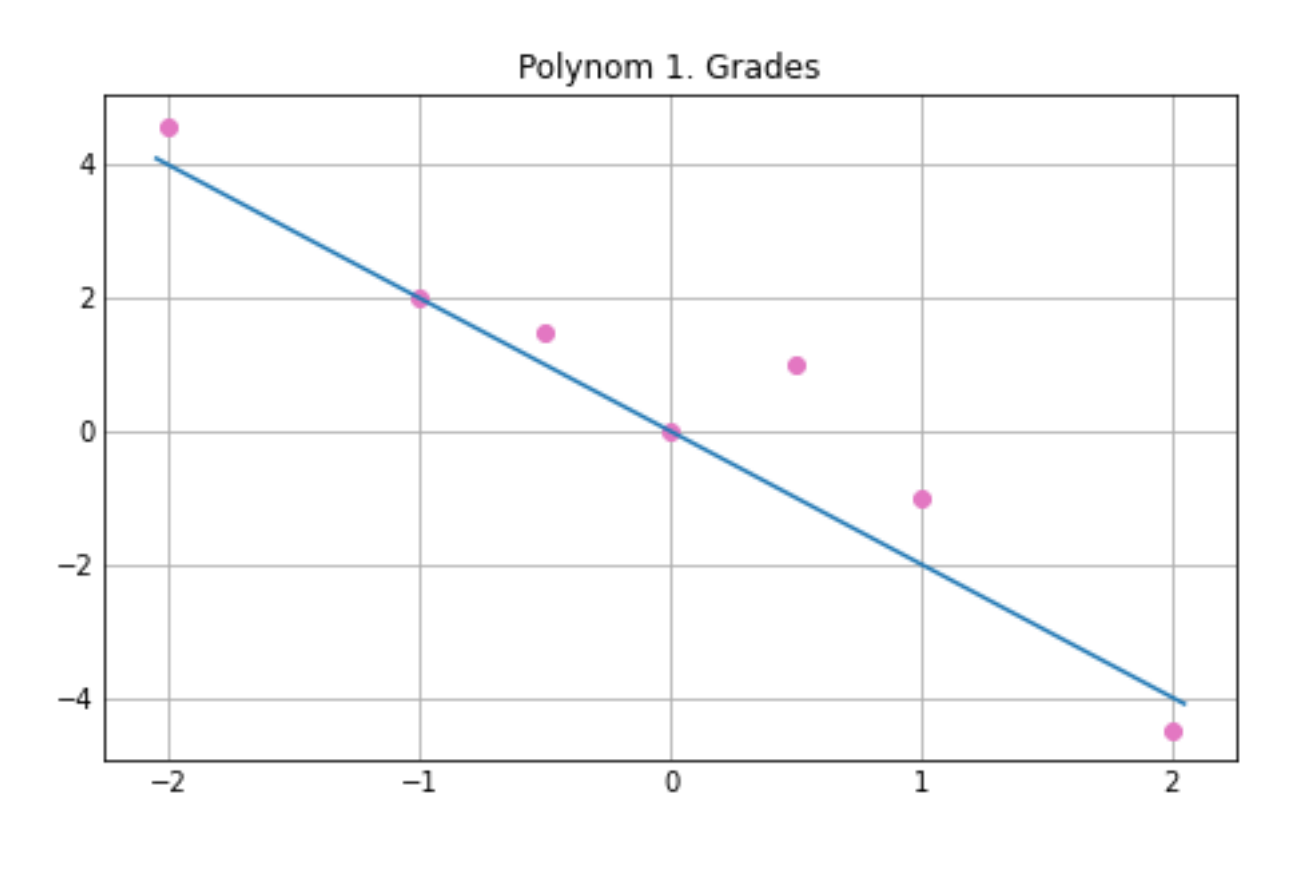

 $y = -2x$ 

- Zunächst braucht man eine Menge von Daten
- **· Dann fängt man mit einer** beliebigen Funktion an (das Modell)

Stark vereinfacht

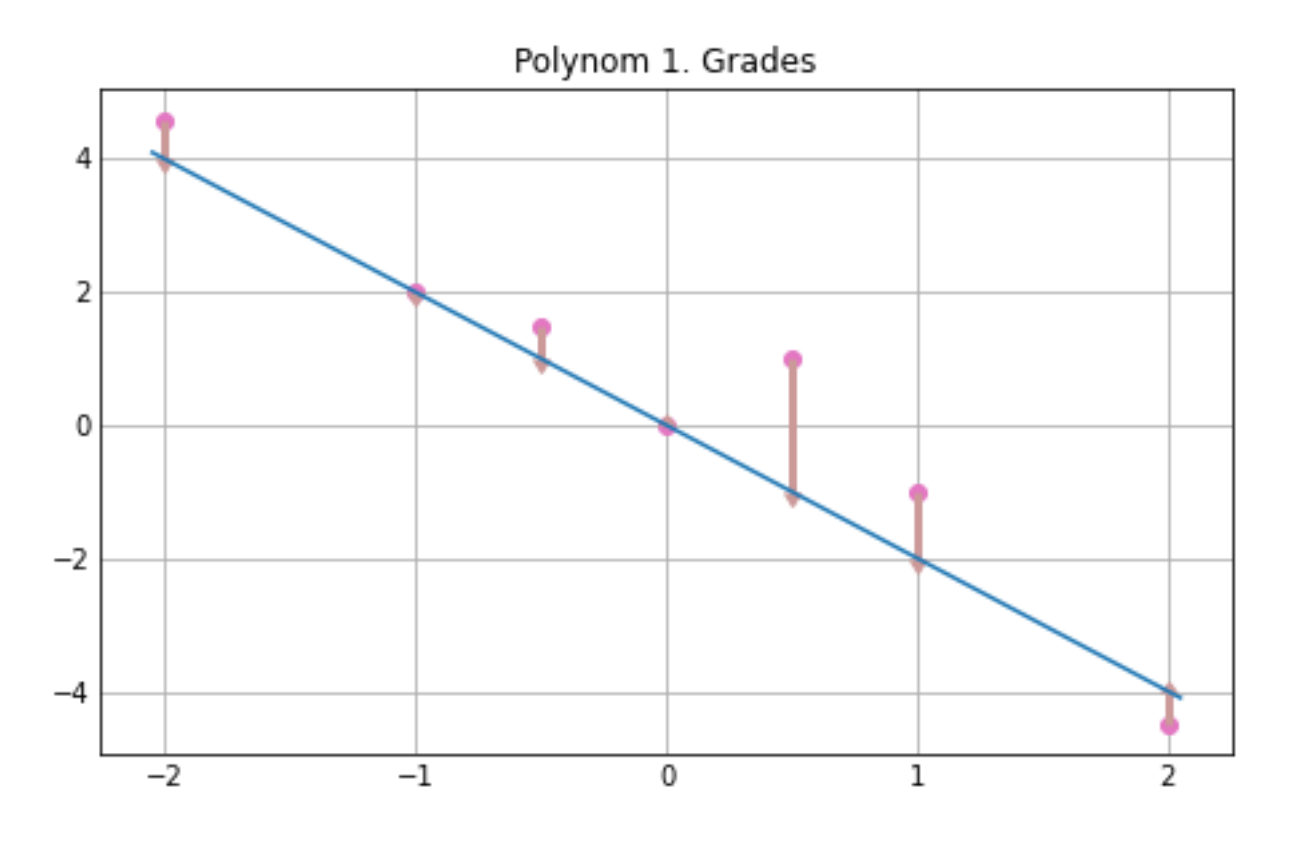

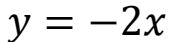

- **E** Zunächst braucht man eine Menge von Daten
- **Dann fängt man mit einer** beliebigen Funktion an (das Modell)
- Man bestimmt eine Fehler Funktion ("Loss Function")

Stark vereinfacht

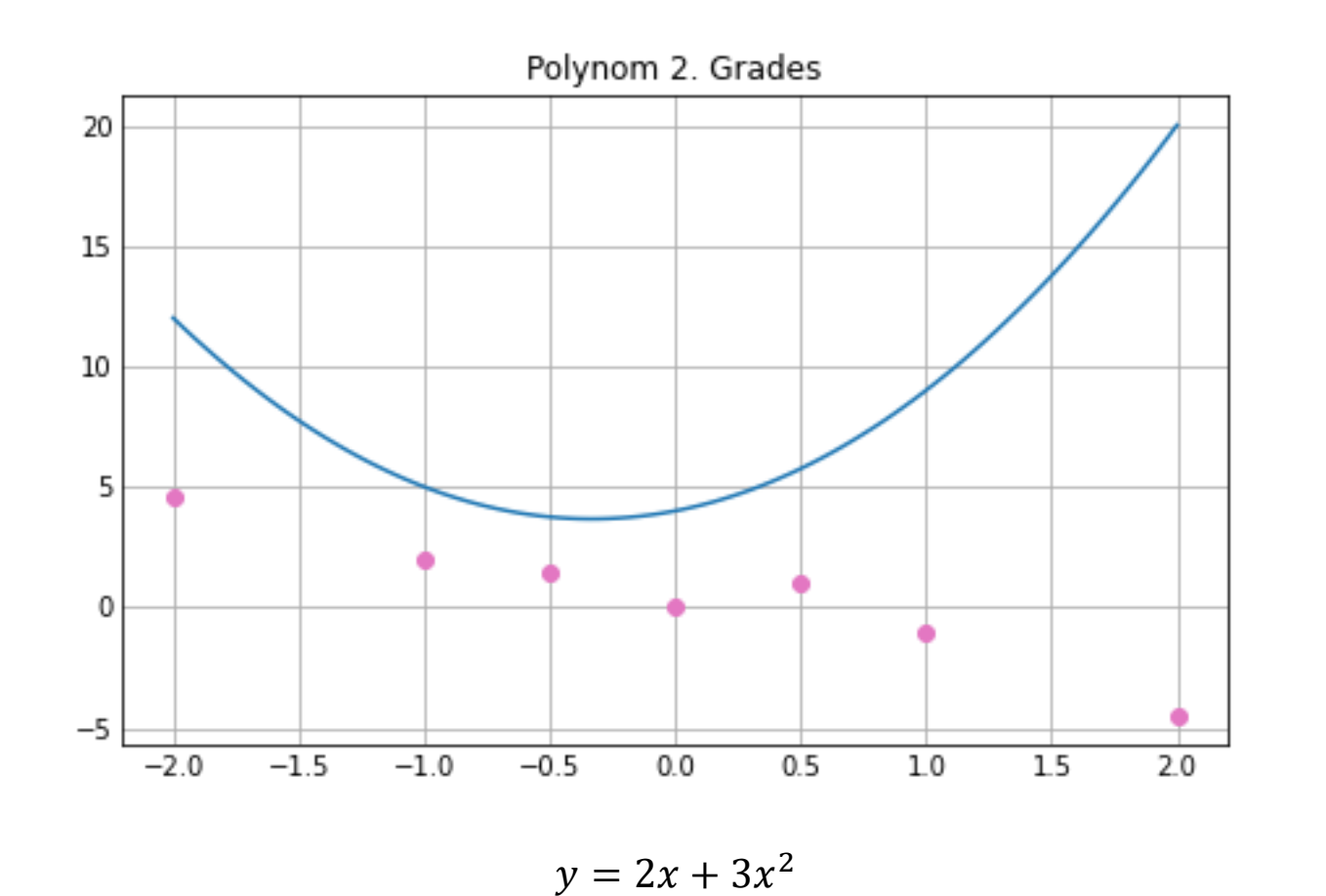

- Zunächst braucht man eine Menge von Daten
- **Dann fängt man mit einer** beliebigen Funktion an (das Modell)
- Man bestimmt eine Fehler Funktion ("Loss Function")
- Nun nähert man sich (numerisch) schrittweise einem Optimum (möglichst kleiner Fehler), indem man Parameter anpasst (hier der Grad des Polynoms und die Koeffizienten)

**10**

Stark vereinfacht

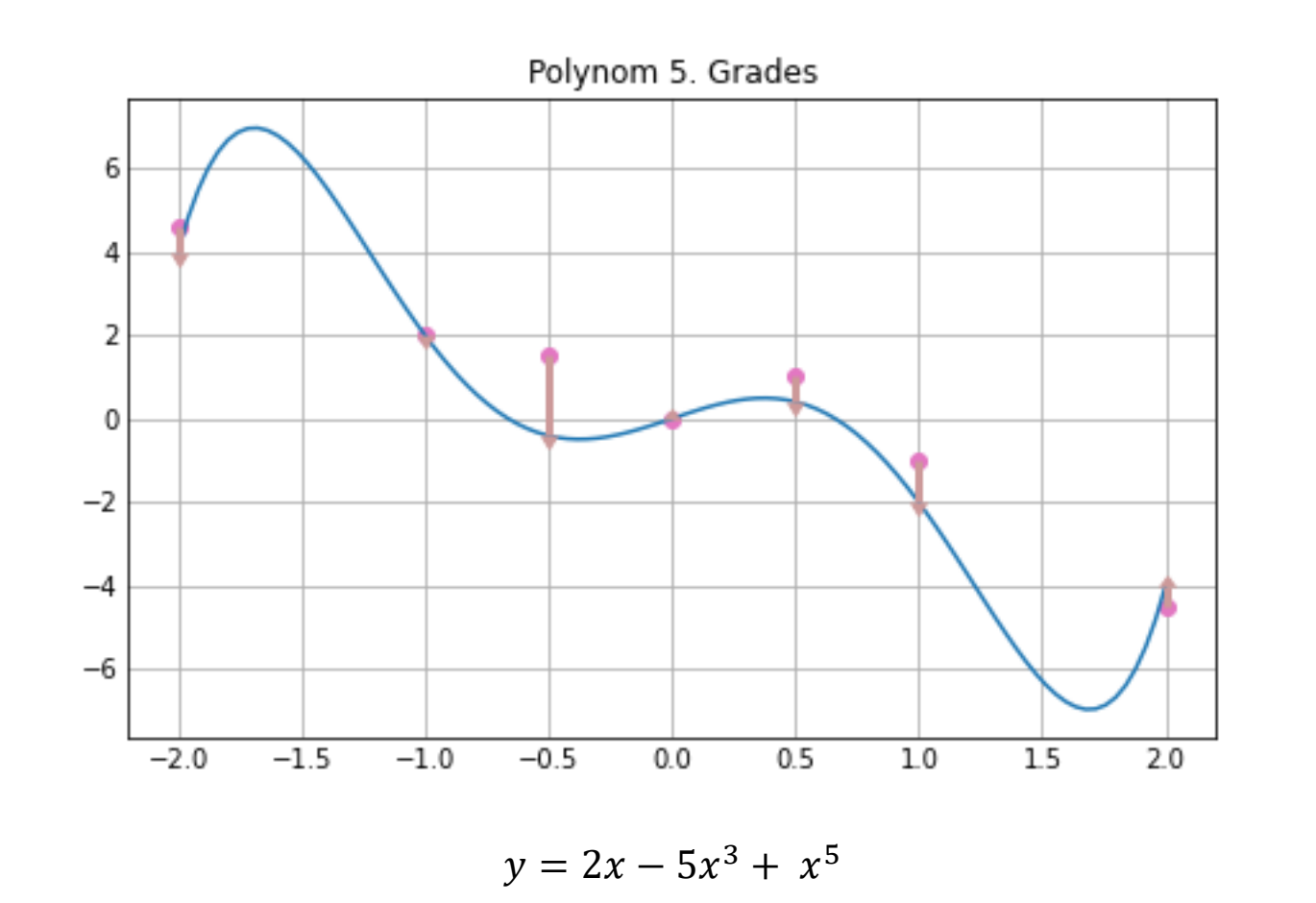

- Zunächst braucht man eine Menge von Daten
- **Dann fängt man mit einer** beliebigen Funktion an (das Modell)
- Man bestimmt eine Fehler Funktion ("Loss Function")
- Nun nähert man sich (numerisch) schrittweise einem Optimum (möglichst kleiner Fehler), indem man Parameter anpasst (hier der Grad des Polynoms und die Koeffizienten)

Stark vereinfacht

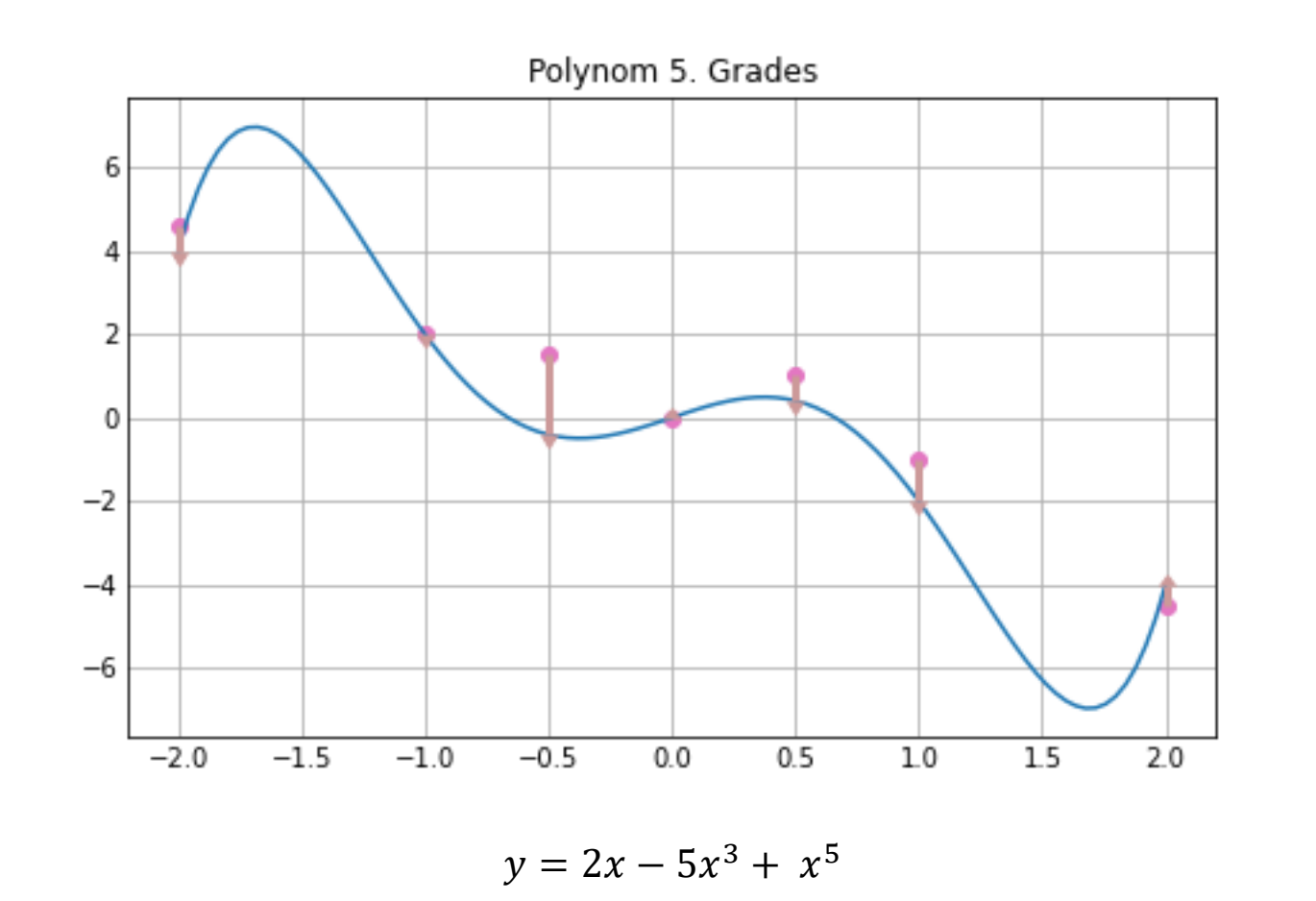

#### iteratec

- Je mehr Datenpunkte vorhanden sind, umso besser wird das Modell
- Vorsicht vor Underfitting und **Overfitting** 
	- Underfitting: Das Modell hat noch nicht genug trainiert
	- Overfitting: Das Modell hat sich zu stark an die Trainingsdaten angepasst und ist nicht mehr abstrakt genug => "Keine Mustererkennung mehr"

**12**

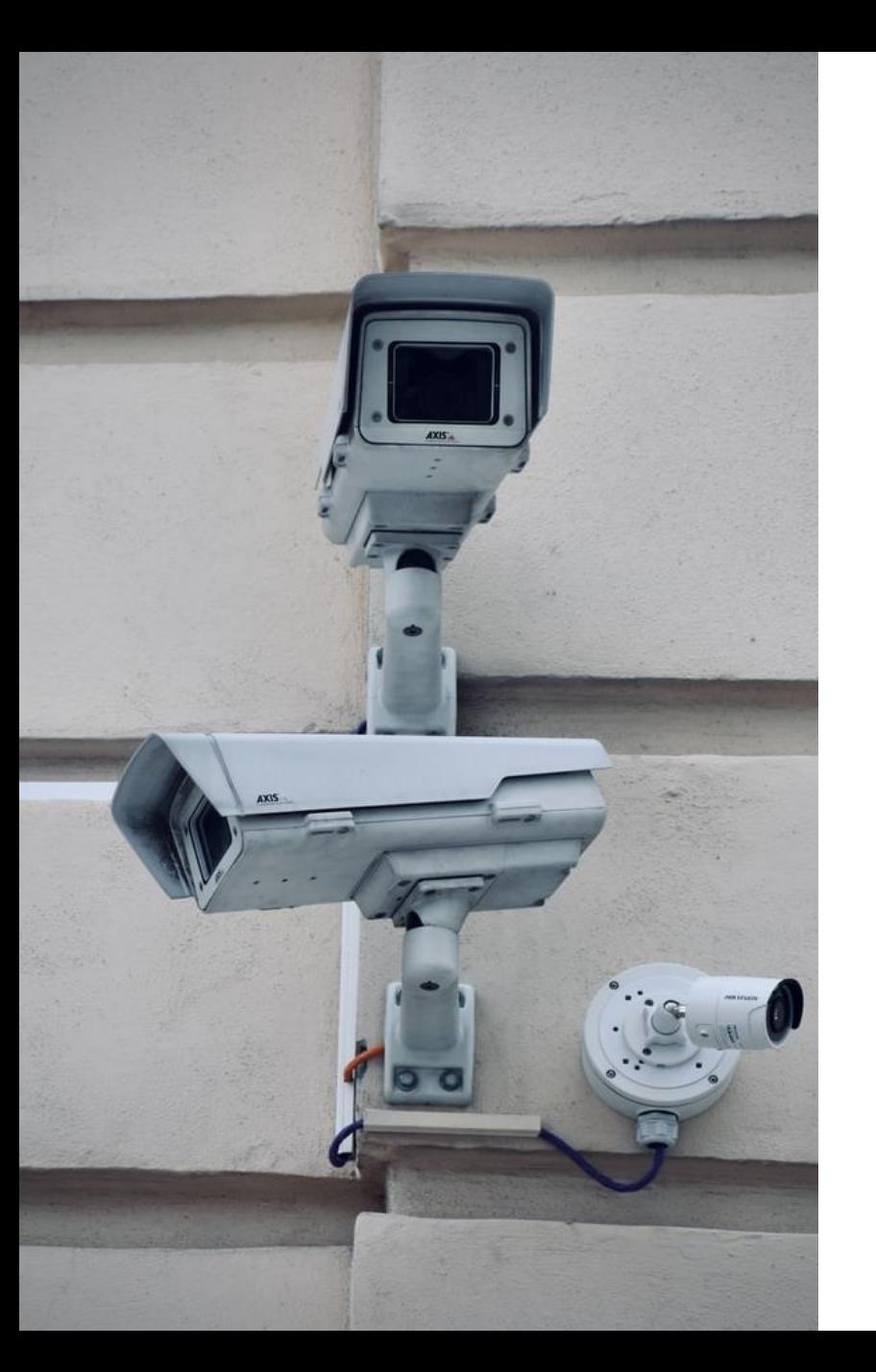

#### **Herausforderung: Bias**

- Bias ist der größte Feind im Machine Learning
- Systematische Effekte, die dazu führen, dass das System bereits "Vorurteile" lernt
	- Unbeabsichtigtes Verfälschen der Daten
	- Erkennung von Gesichtern, aber alle Bilder sind bei Tag erstellt
	- Erkennung von Gesichtern, aber alle sind Jung und Hellhäutig
- Verschlechtert die Qualität der Daten
- Kein allgemeines Rezept, Bias zu erkennen oder zu entfernen

#### **Strategien des Lernens**

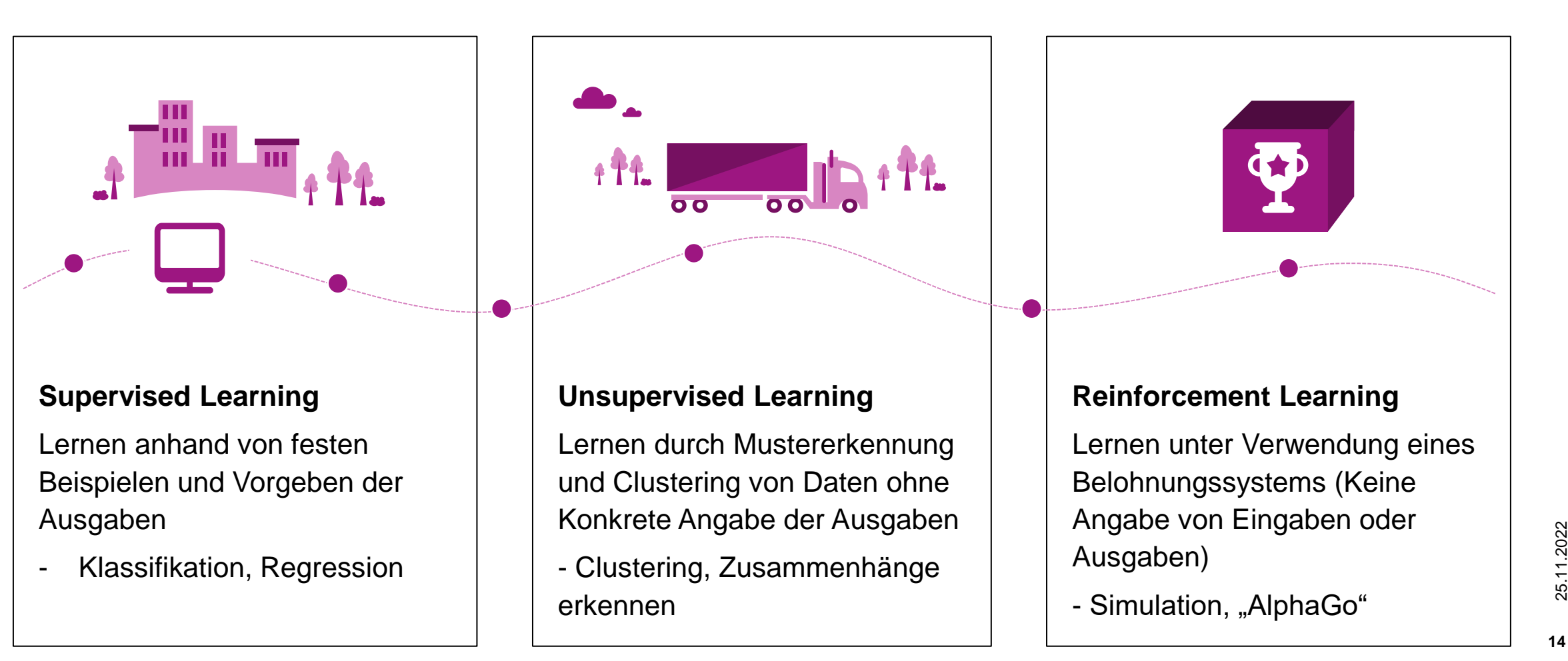

## **Neuronale Netzwerke**

Die Natur kopiert

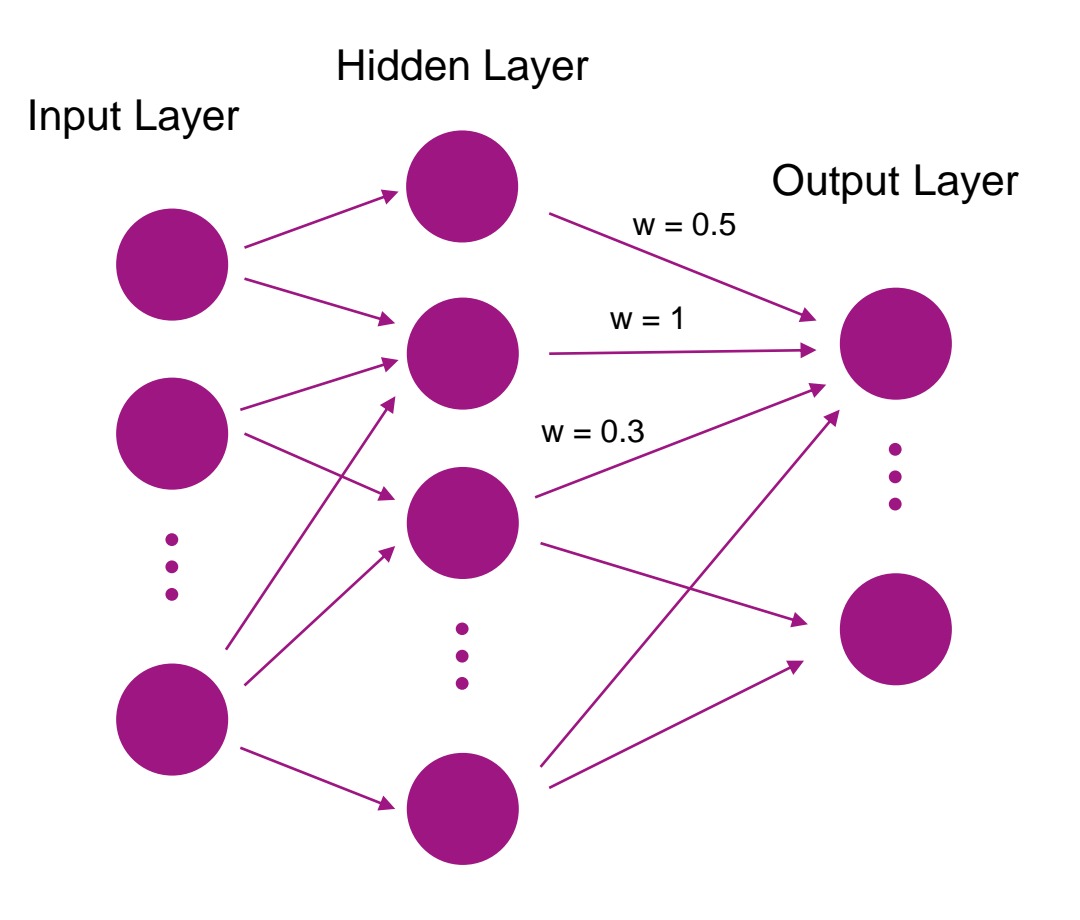

- Ein Netzwerk aus Neuronen
	- Input Layer: Eingabedaten (z.B. Farbwerte aller Pixel eines Bilds)
	- 0-n Hidden Layer: Beliebige Anzahl von Ebenen mit einer beliebigen Anzahl von Neuronen
	- Output Layer: Zielkategorien (z.B. "Hund", "Katze", "Maus"
- Die Neuronen erhalten eine Menge an Inputs (Zahlen) und geben einen verrechneten Wert an die Folgeneuronen weiter: "Aktivierungsfunktion"
- Die Kanten haben eine Gewichtung, die den Ausgabewert vom vorherigen Neuron entsprechend verstärken oder abschwächen
- => Das ist das statische Modell oder die "Netzwerkarchitektur"

#### **Neuronale Netzwerke**

Wie funktioniert hier das "Lernen"?

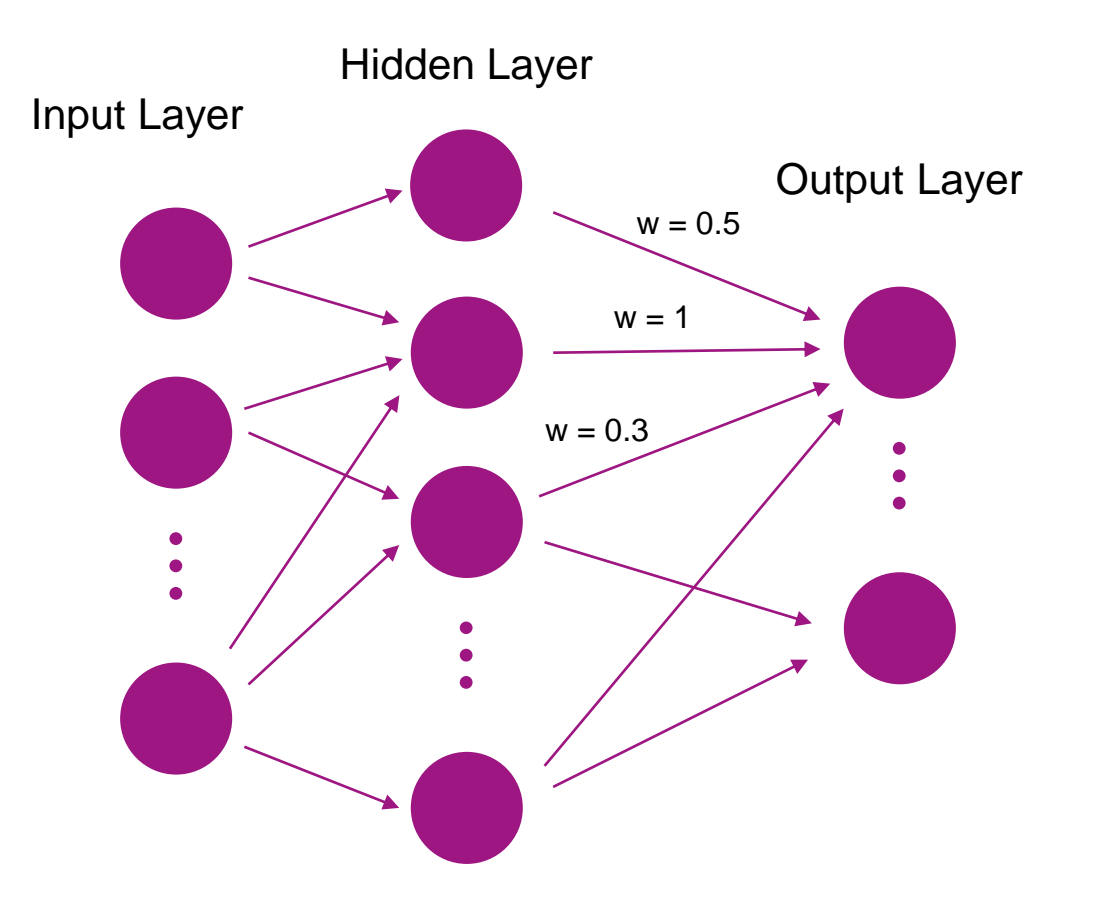

- Das neuronale Netzwerk lernt dadurch, dass schrittweise die Gewichte und bestimmte Parameter der Layer so angepasst werden, dass die gewünschten Neuronen im Output Layer am meisten "feuern" (Stichwort: Backpropagation)
- Auch hier gilt: Die richtigen Trainingsdaten sorgen die Qualität des Modells hoch zu halten
- Vertreter von "Supervised Learning"

# **Puh…**

# **Jetzt zu den Smileys!**

#### **Das Projekt**

#### Python mit Tensorflow/Keras und Flask

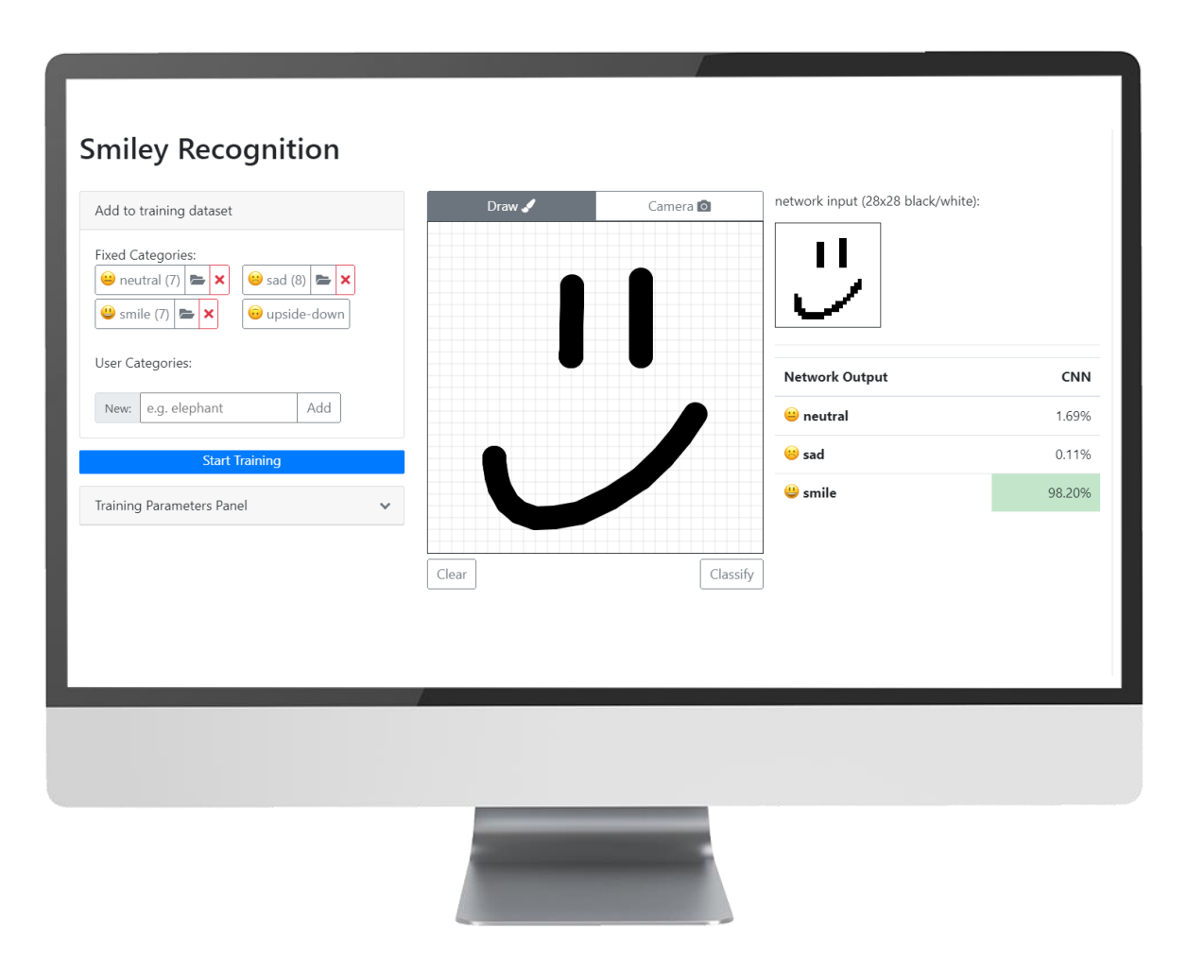

- Das Modell eines Neuronalen Netzwerks ist in code gegossen(unter Verwendung der Tensorflow/Keras API)
- Die Weboberfläche kann:
	- Bilder für Kategorien erstellen
	- Parameter setzen
	- Das Training anstoßen
	- Bilder erkennen

Sourcecode: <https://github.com/scyv/Smiley>

# **Erste Schritte**

Ein einfaches Neuronales Netzwerk

#### **Erste Schritte**

#### Jeder fängt mal klein an

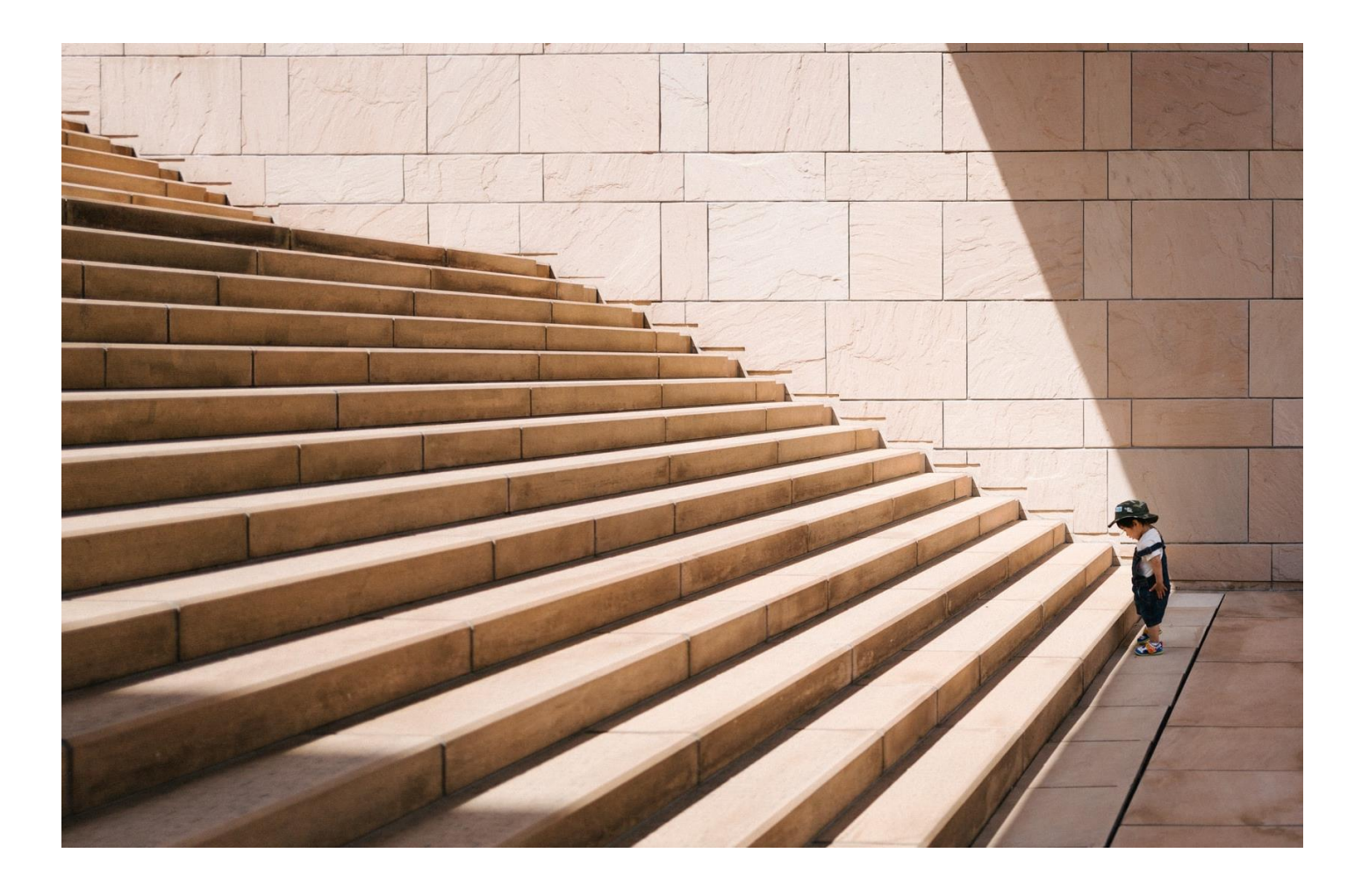

- Wir bauen ein neuronales Netzwerk mit Hilfe der Tensorflow Keras API
- Drei Layer die komplett miteinander Verknüpft sind (Dense)
- 200 Neuronen pro Layer

#### **Erste Schritte**

Dense Layer Network

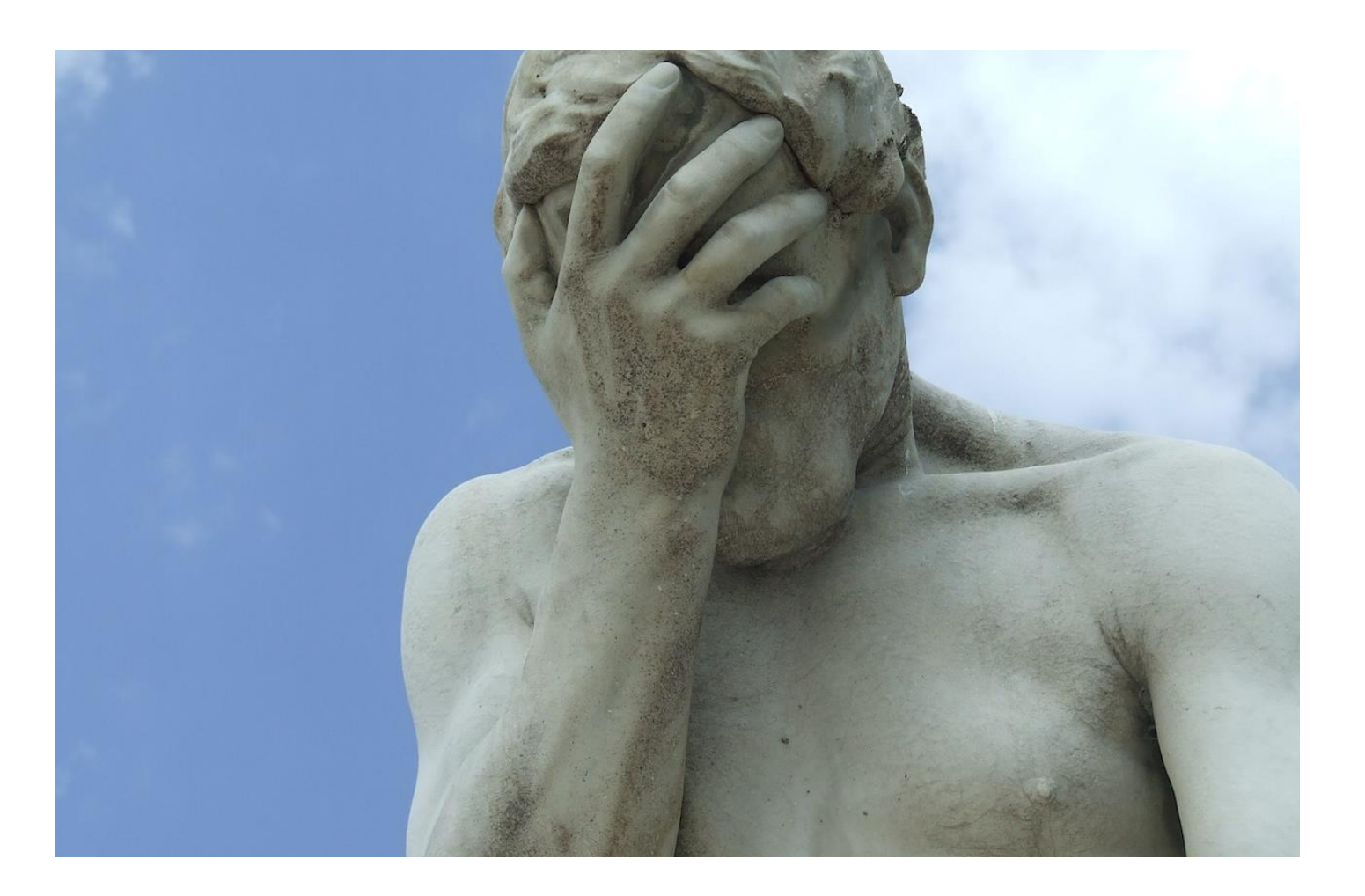

- **Funktioniert leider nicht so gut**  $\odot$
- Warum?
	- Diese Art von Netzwerk ist nicht in der Lage, bestimmte Teilaspekte der Eingabebilder zu abstrahieren

#### **Erste Schritte**

Dense Layer Network

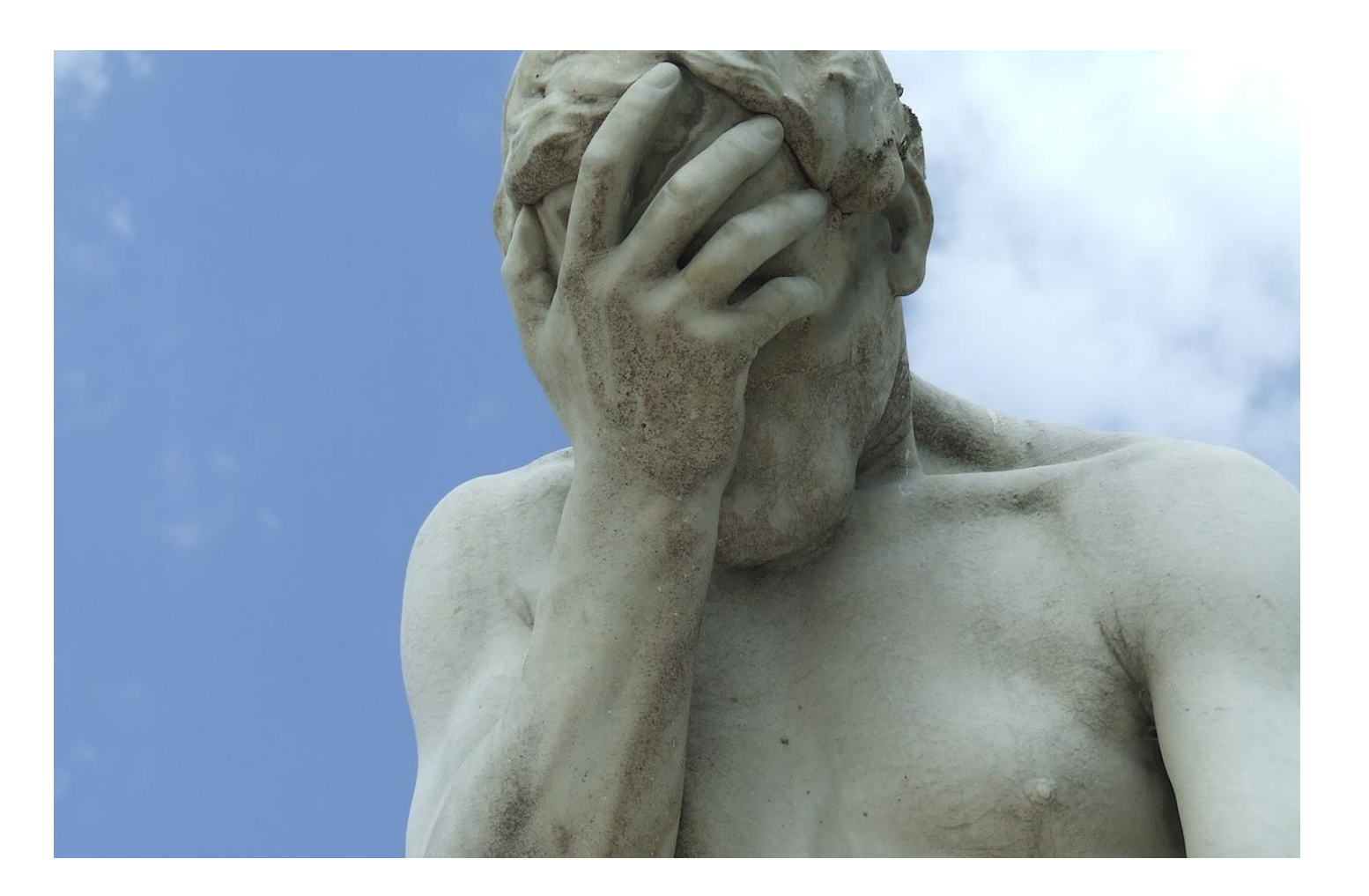

- **Funktioniert leider nicht so gut**  $\odot$
- Was können wir tun?
	- Experimentieren!
	- Nachdenken!

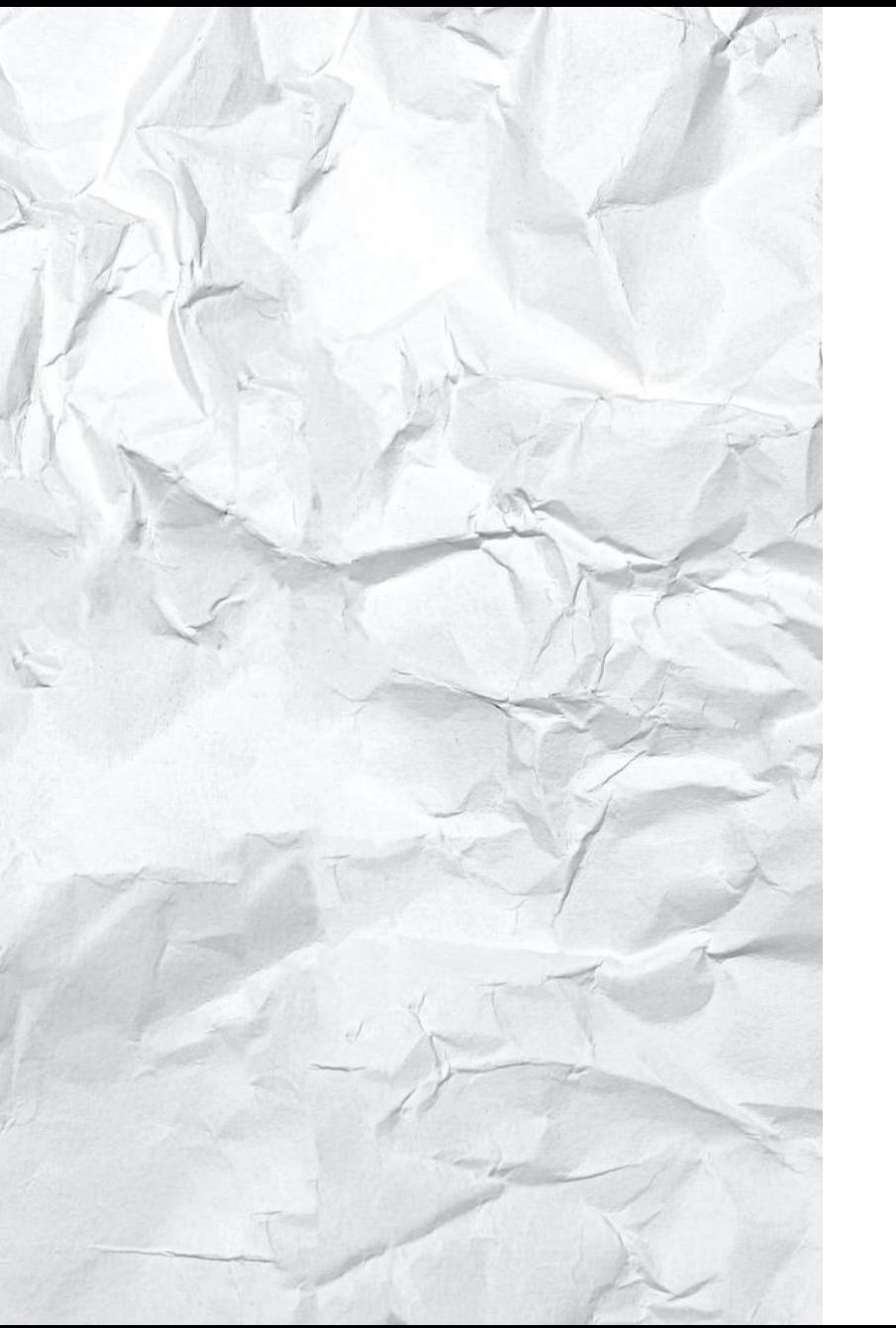

## **Faltung**

#### Convolutional Neuronal Network (CNN)

- Mit Hilfe von Convolutional Layern, werden aus den Bildern bestimmte Merkmale herausgearbeitet (Features)
- Mit der mathematischen Faltung werden auf den Eingabebildern Filter angewendet (Kantendetektion, Weichzeichner, Scharfzeichner)
- Der Trick ist, dass das Netzwerk selbst die Parameter für die Filter lernt (man also gar nicht vorgibt, ob z.B. eine Kantendetektion stattfinden soll)

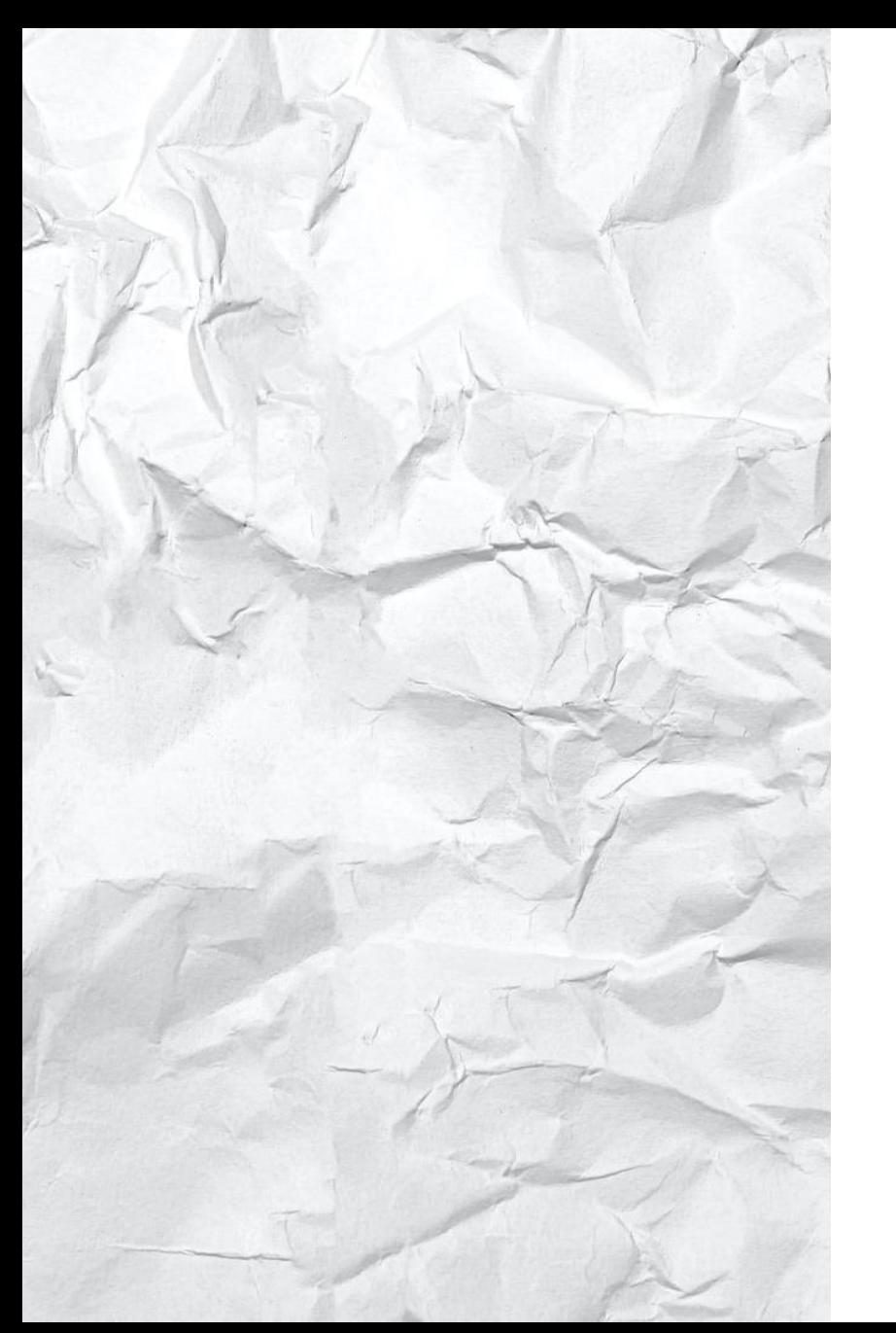

## **Faltung**

#### Convolutional Neuronal Network (CNN)

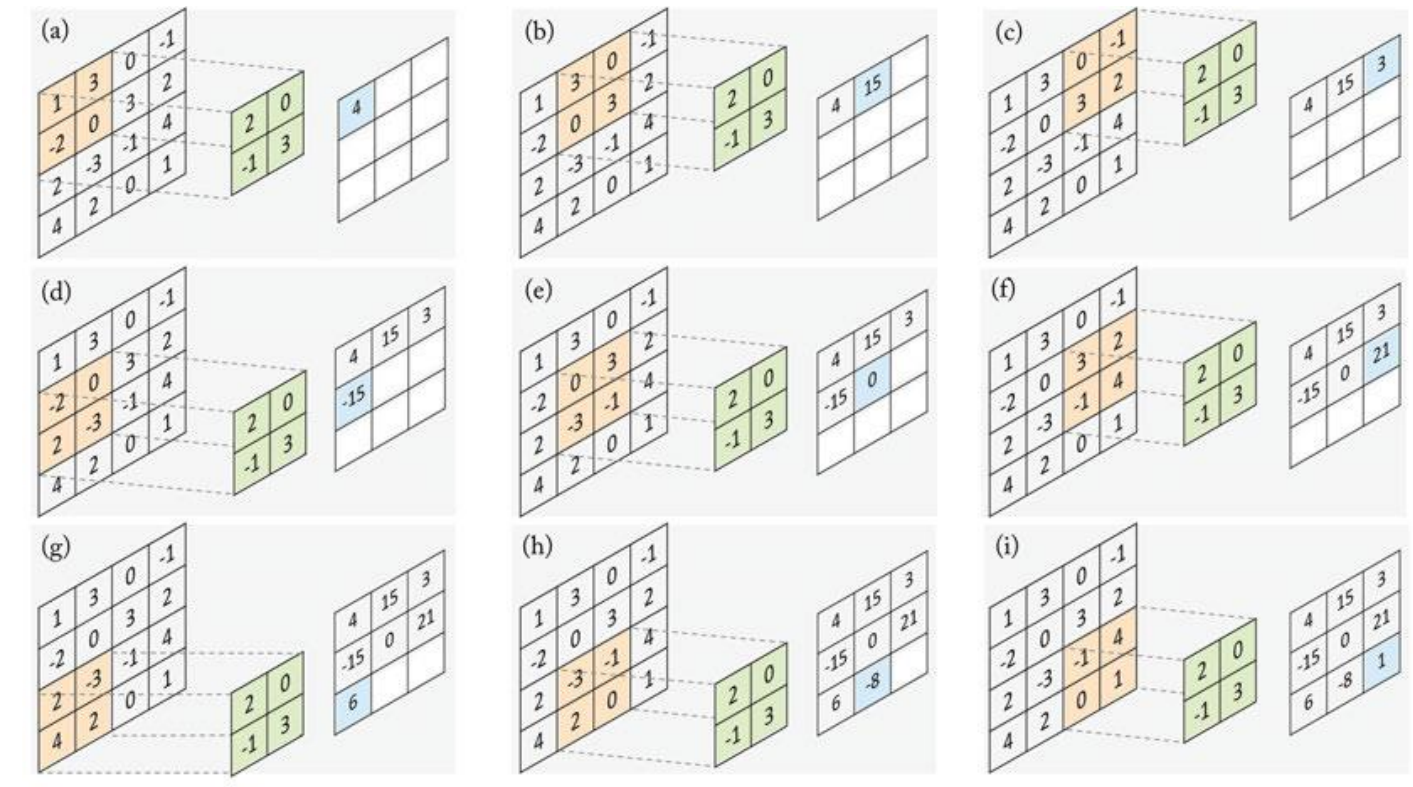

Quelle: A Guide to Convolutional Neural Networks for Computer Vision, Salman Khan, Hossein Rahmani, Syed Afaq Ali Shah, Mohammed Bennamoun

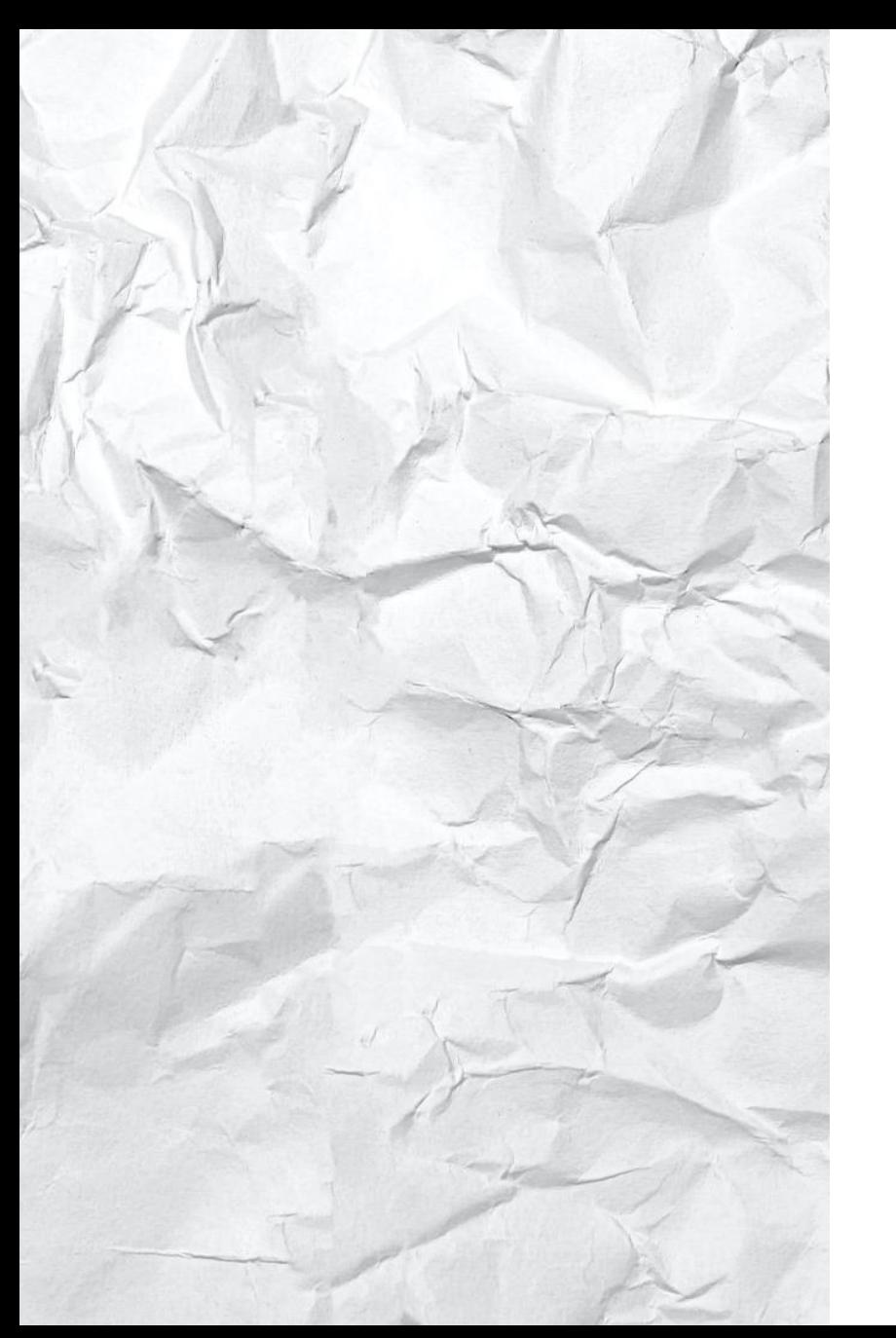

## **Faltung**

#### Convolutional Neuronal Network (CNN)

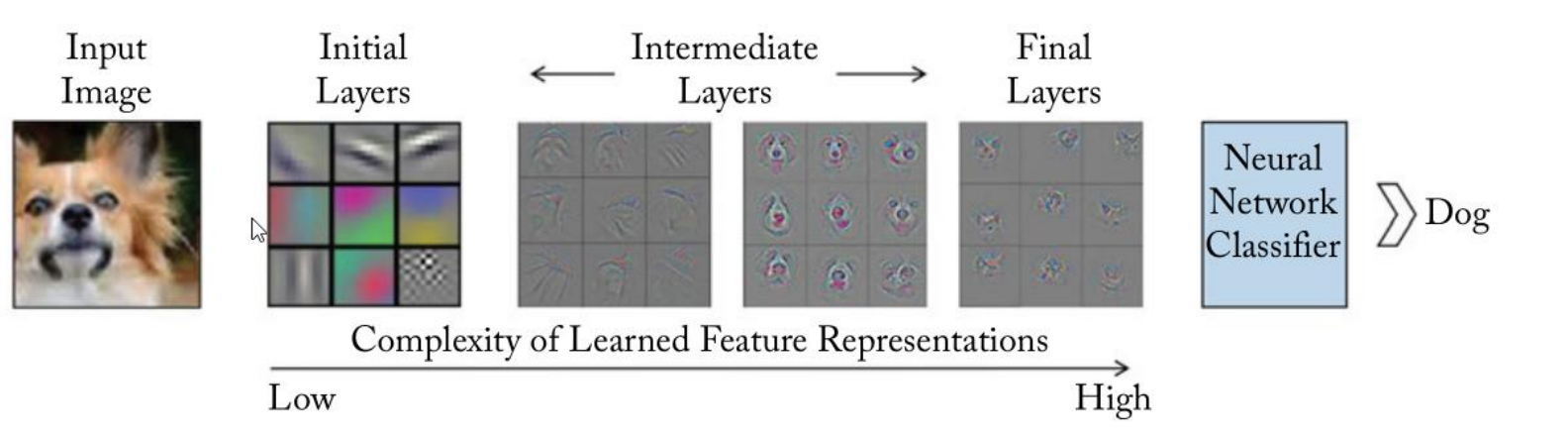

Quelle: A Guide to Convolutional Neural Networks for Computer Vision, Salman Khan, Hossein Rahmani, Syed Afaq Ali Shah, Mohammed Bennamoun

#### CNN! **Zweiter Versuch**

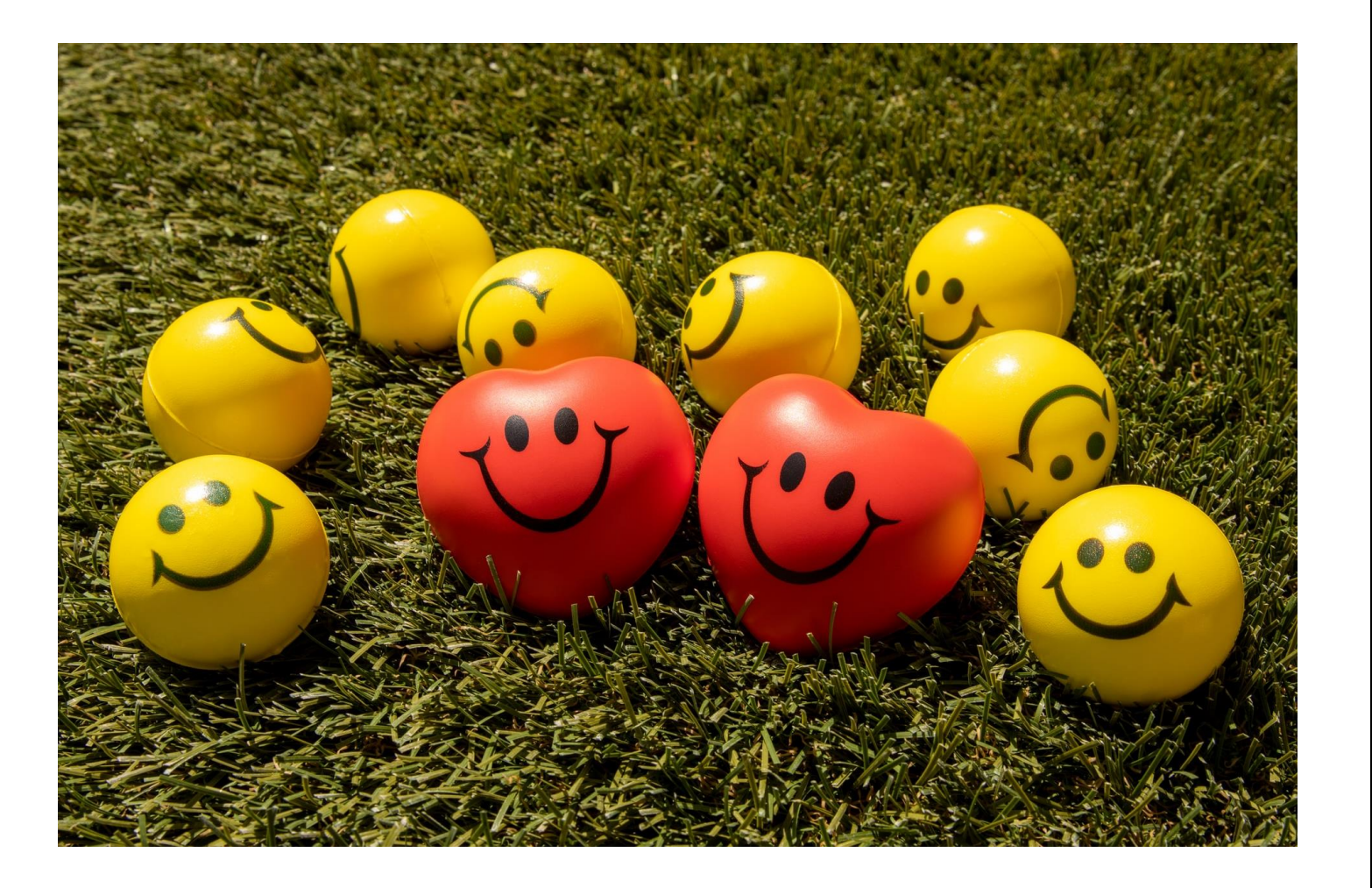

- **Drei Convolutional Layer** 
	- Jeweils mit 50 Filtern
- **Gemischt mit Max-Pooling** Layern
	- Verbessern die Abstraktion/verringern das "Rauschen"
- Am Ende noch zwei Dense Layer
	- Schrittweise Annäherung an die Anzahl der Kategorien

#### **Geht doch!**

#### Unser CNN funktioniert wesentlich besser!

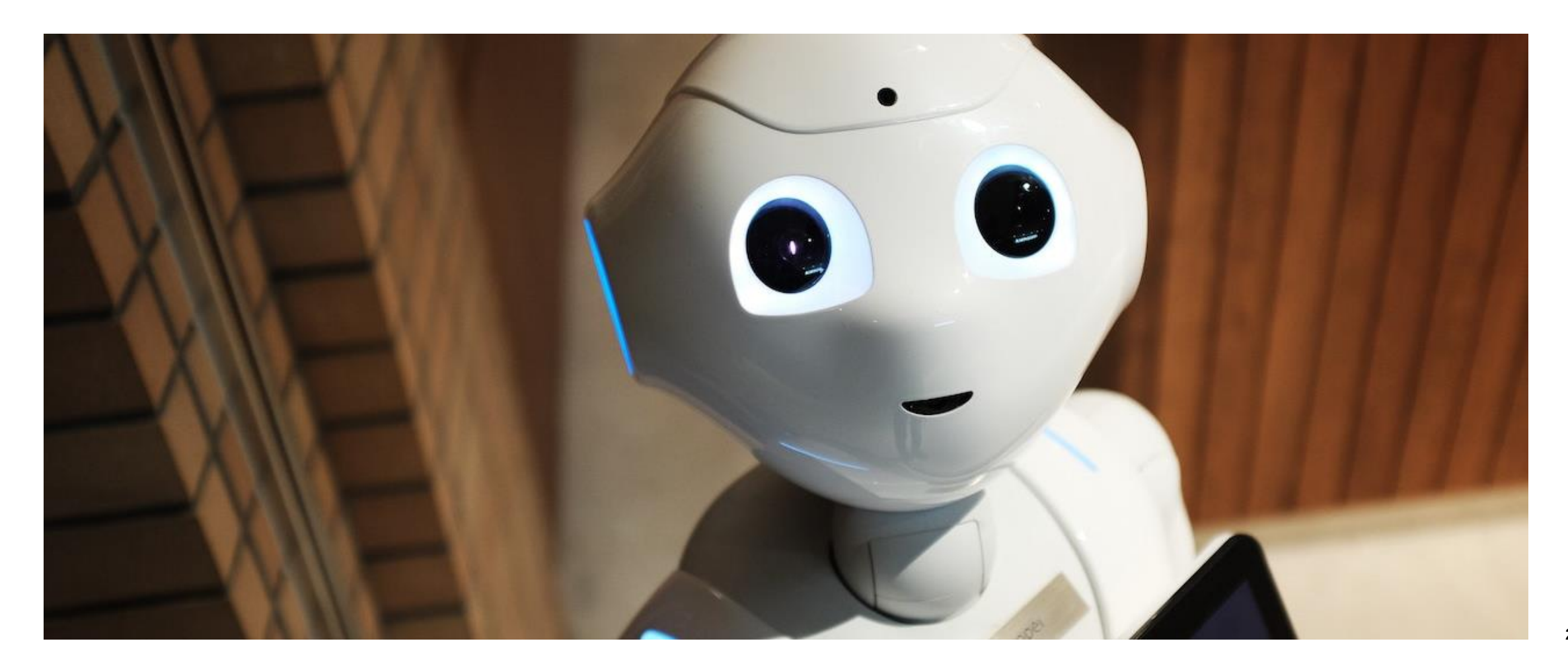

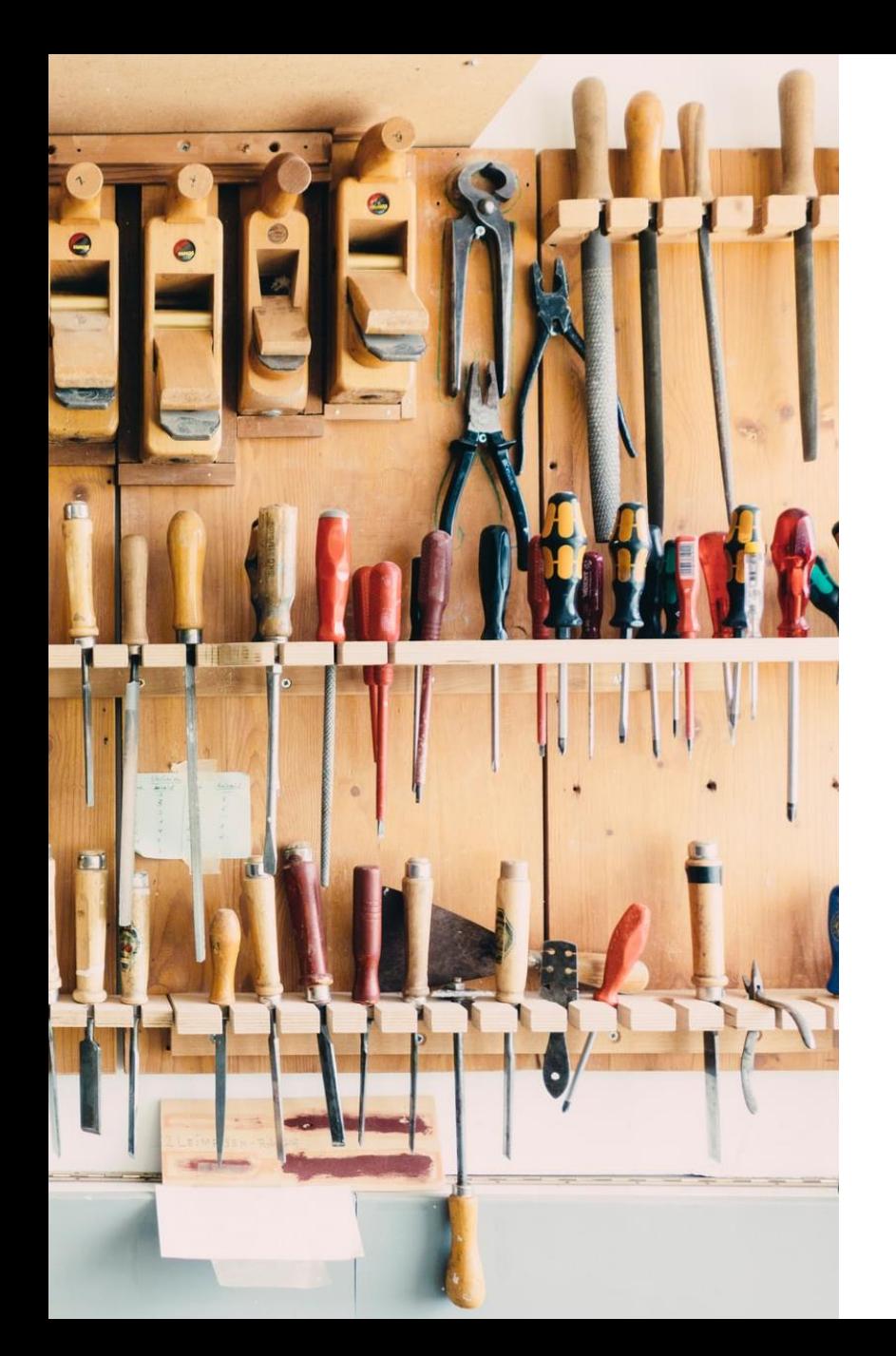

## **Zusammenfassung**

Unser Handwerkszeug

- Python mit Tensorflow/Keras
- Kleines Grundsetup mit ein paar Zeilen Python Code
- Definition eines Modells
- Gute (!) Trainingsdaten
- **·** Intuition und Erfahrung
- Zeit

# **Vielen Dank für Ihre Aufmerksamkeit!**

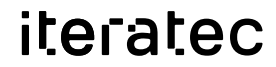

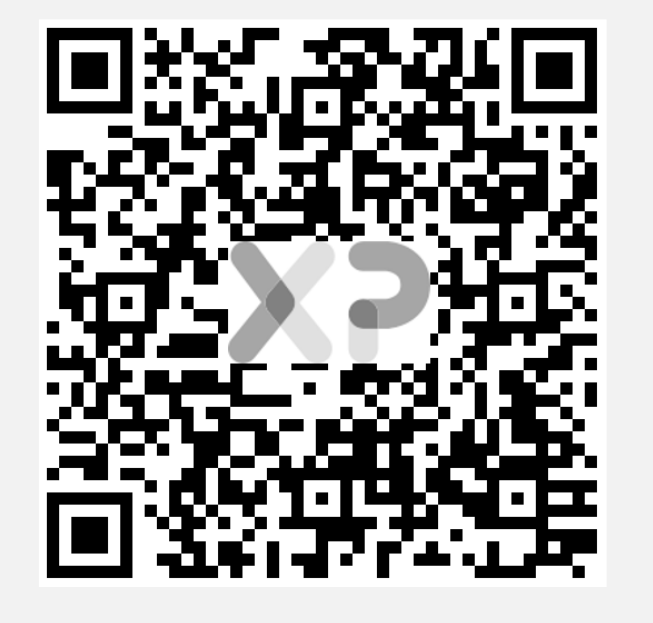

**Bitte bewerten** ☺

**DEVELOPING DIGITAL CHAMPIONS** 

# **Bereit, digitaler Champion zu werden? Wir entwickeln Sie weiter!**

**Yves Schubert**

**Senior Software Architect**

iteratec GmbH Zettachring 6 | 5. OG 70567 Stuttgart

Tel: +49 151 542 411 61 Email: yves.schubert@iteratec.com